# Cheatography

## DokuWiki Syntax Cheat Sheet by [jat\\_cheatography](http://www.cheatography.com/jat-cheatography/) via [cheatography.com/31218/cs/9435/](http://www.cheatography.com/jat-cheatography/cheat-sheets/dokuwiki-syntax)

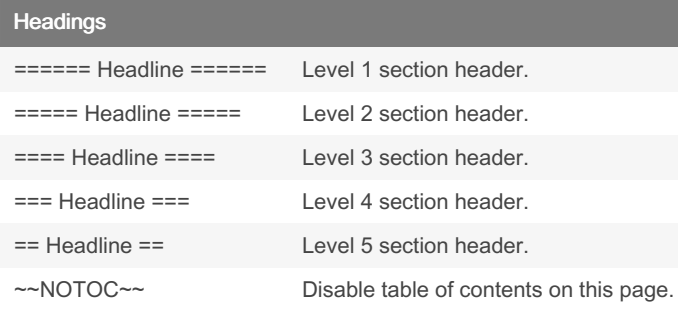

#### Text Formatting

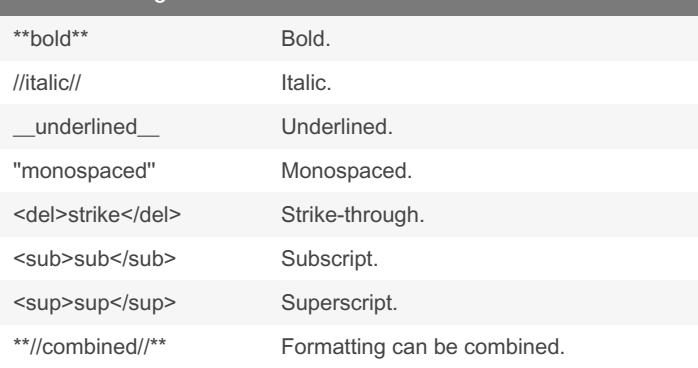

#### Links

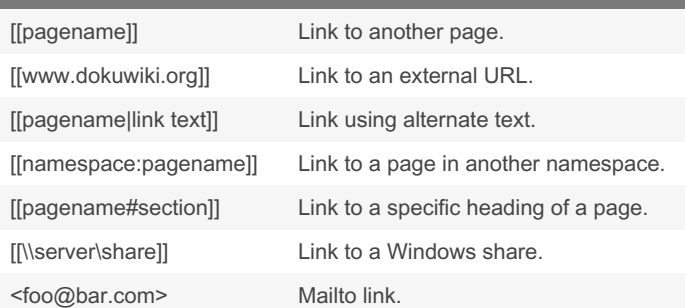

#### **Images**

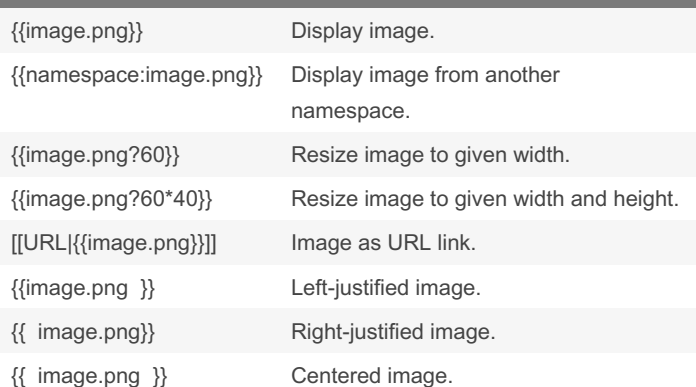

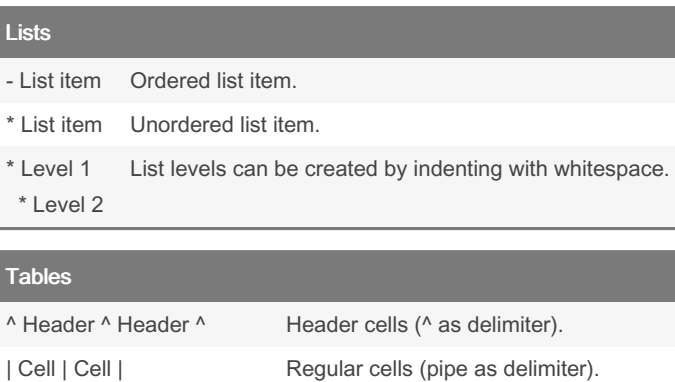

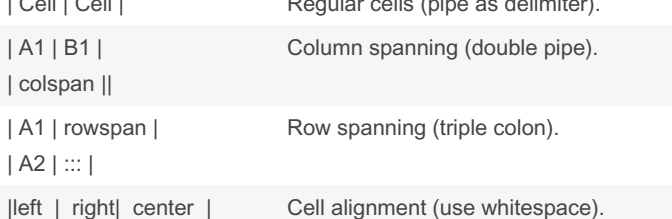

### Code Blocks

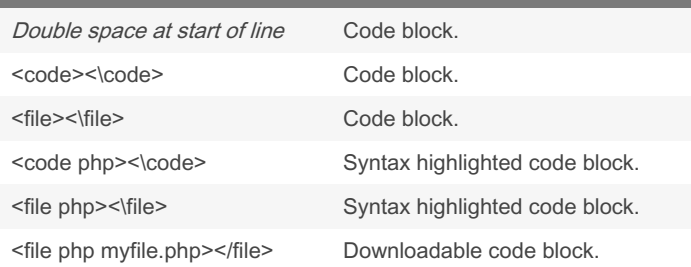

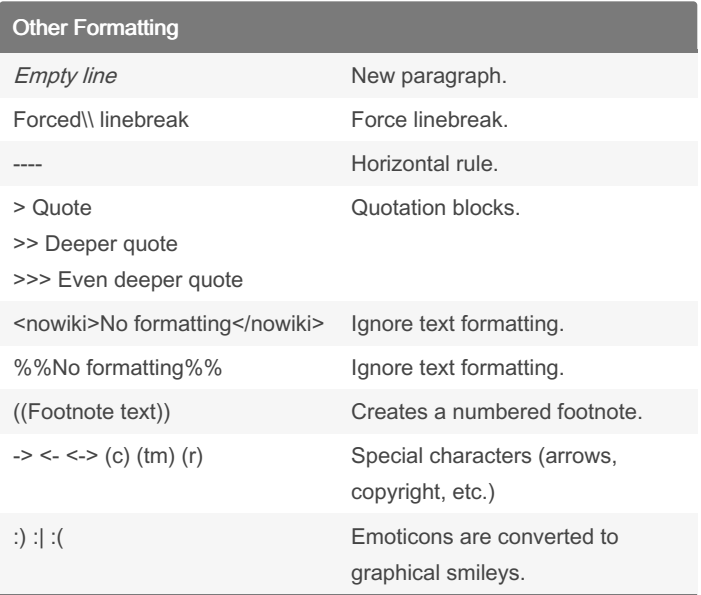

Sponsored by CrosswordCheats.com Learn to solve cryptic crosswords! <http://crosswordcheats.com>

By jat\_cheatography [cheatography.com/jat](http://www.cheatography.com/jat-cheatography/)cheatography/

Published 11th October, 2016. Last updated 11th October, 2016. Page 1 of 1.